## **Inhalt**

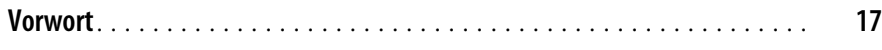

## **Teil I Die Grundlagen des Machine Learning**

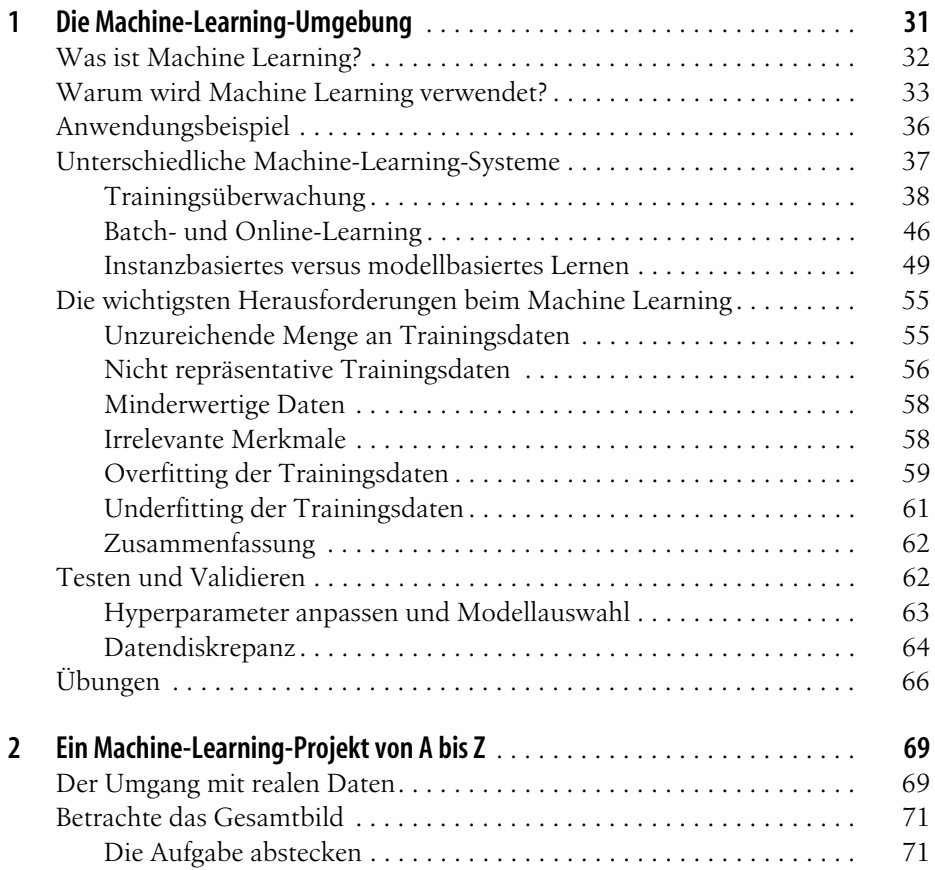

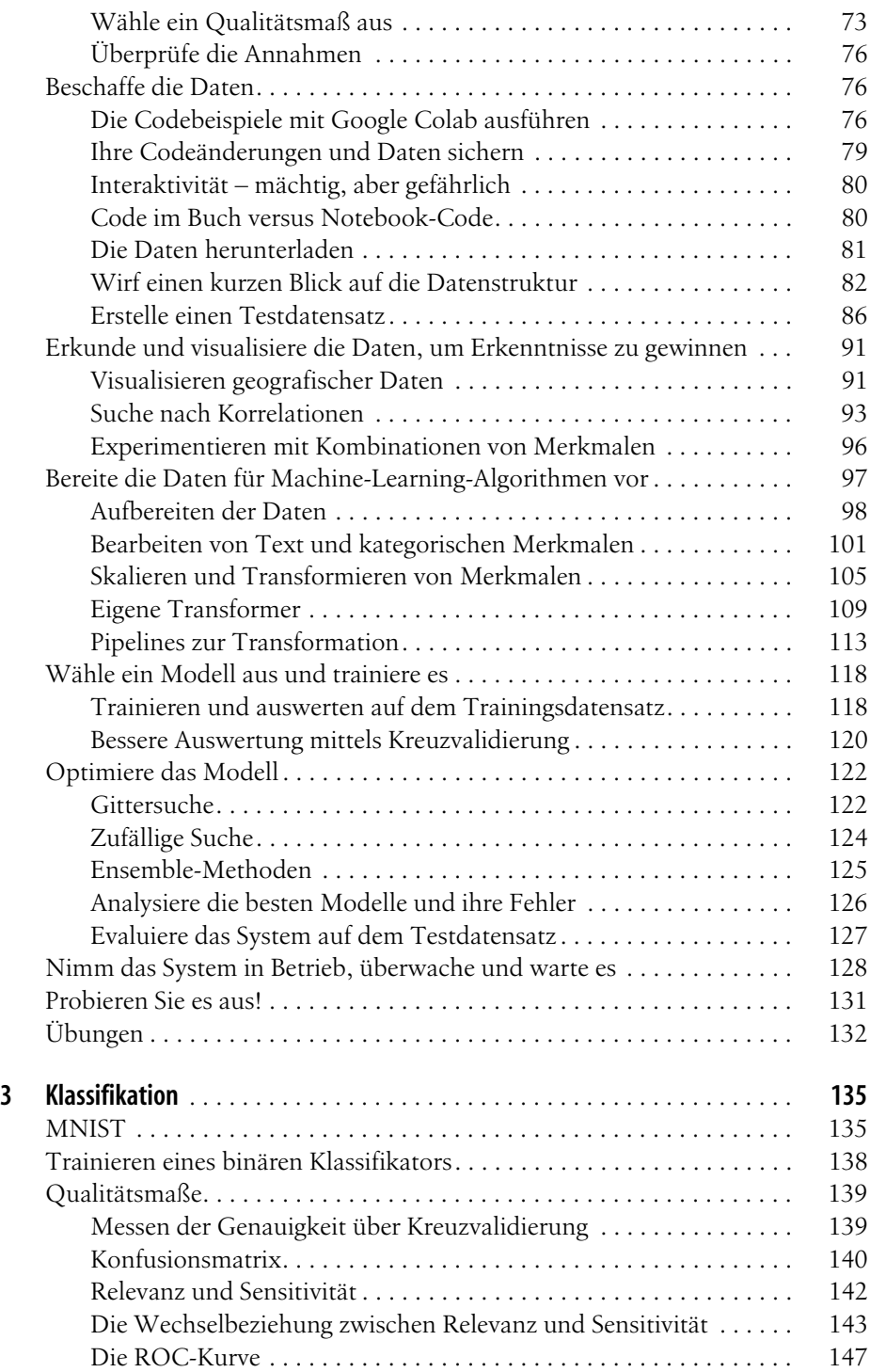

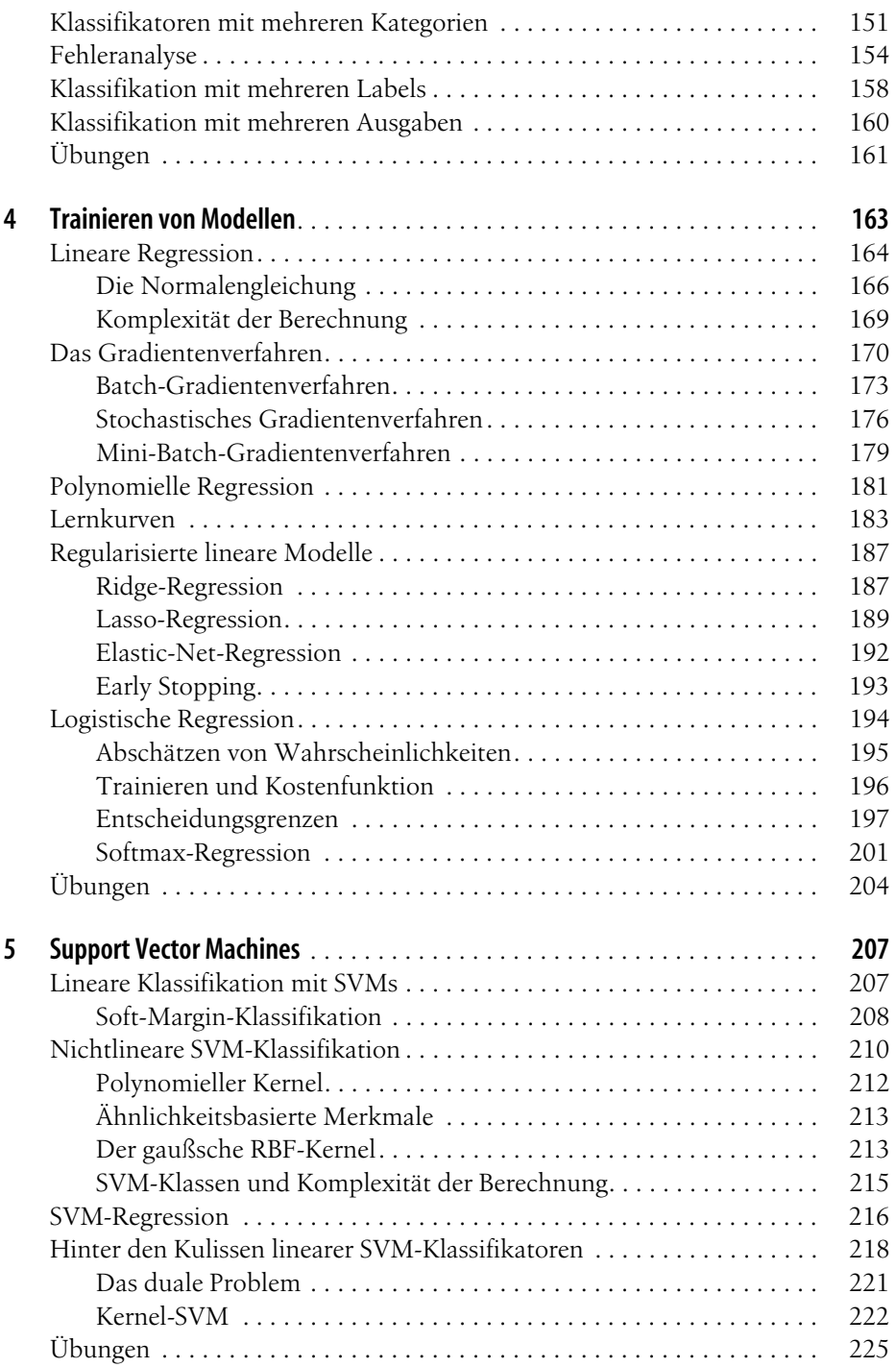

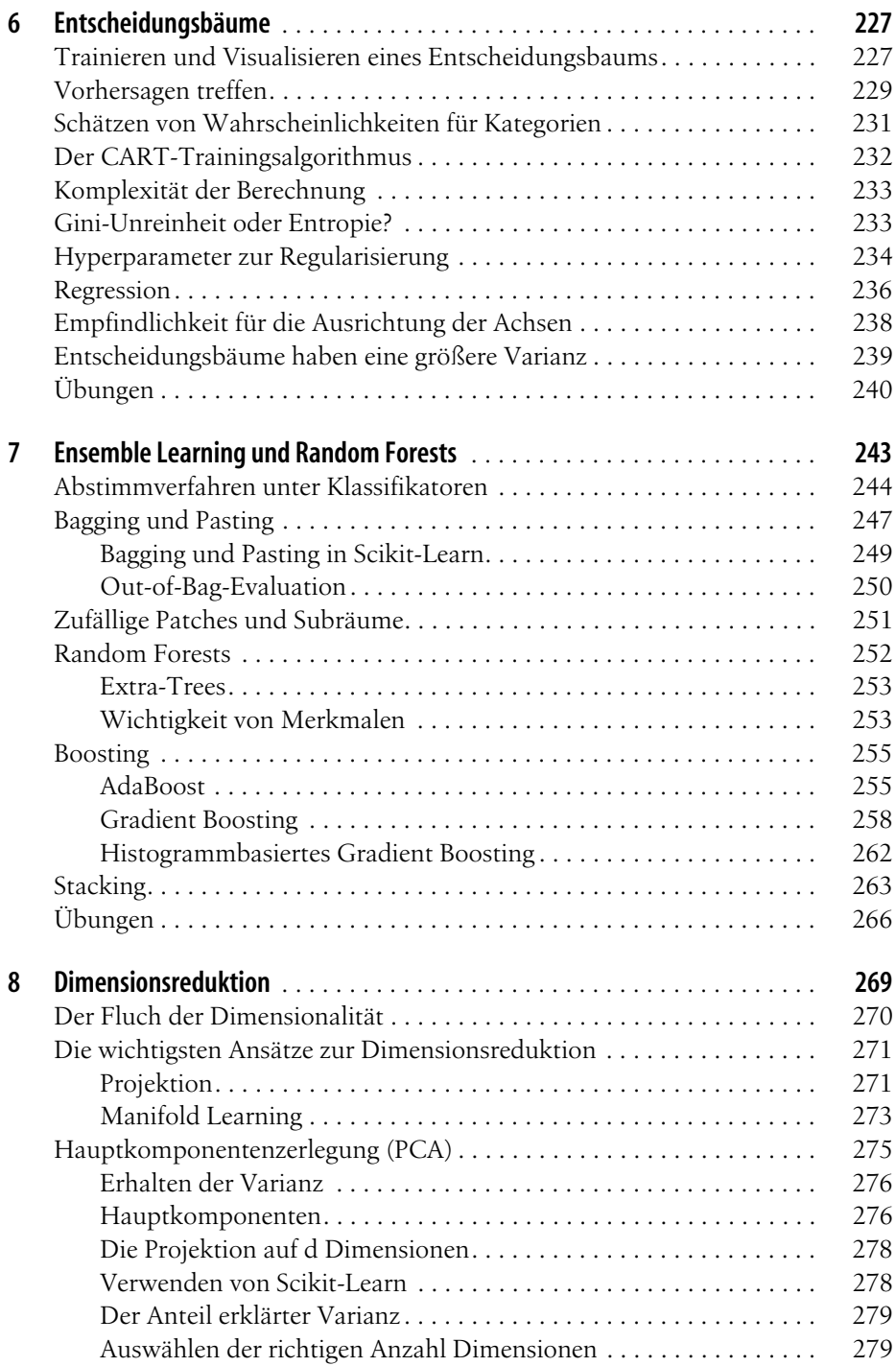

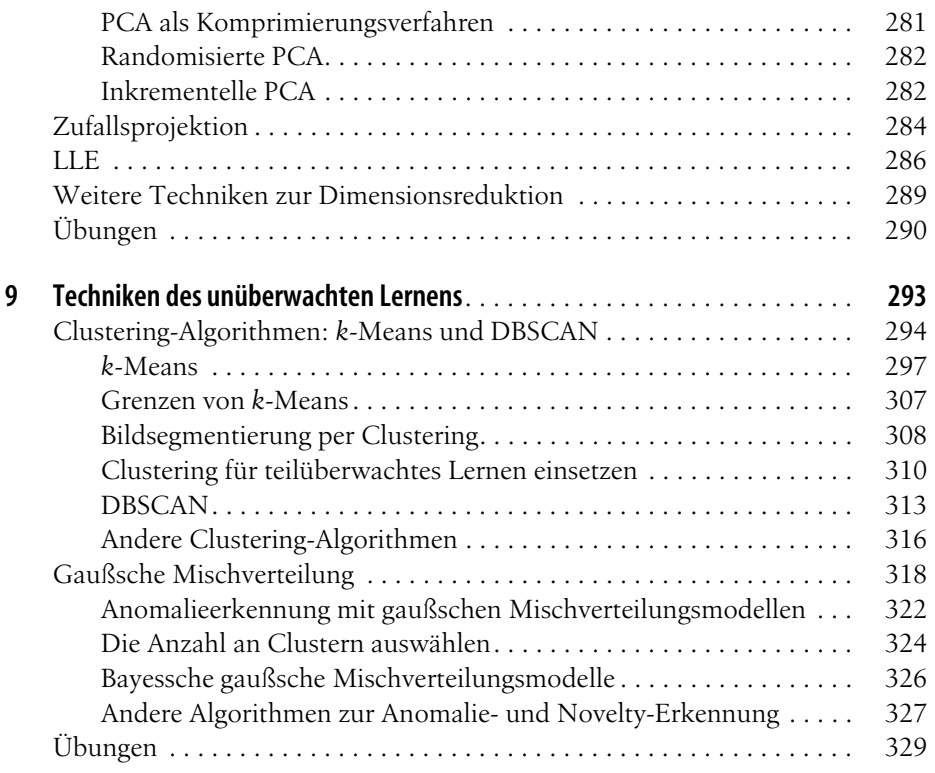

## **Teil II Neuronale Netze und Deep Learning**

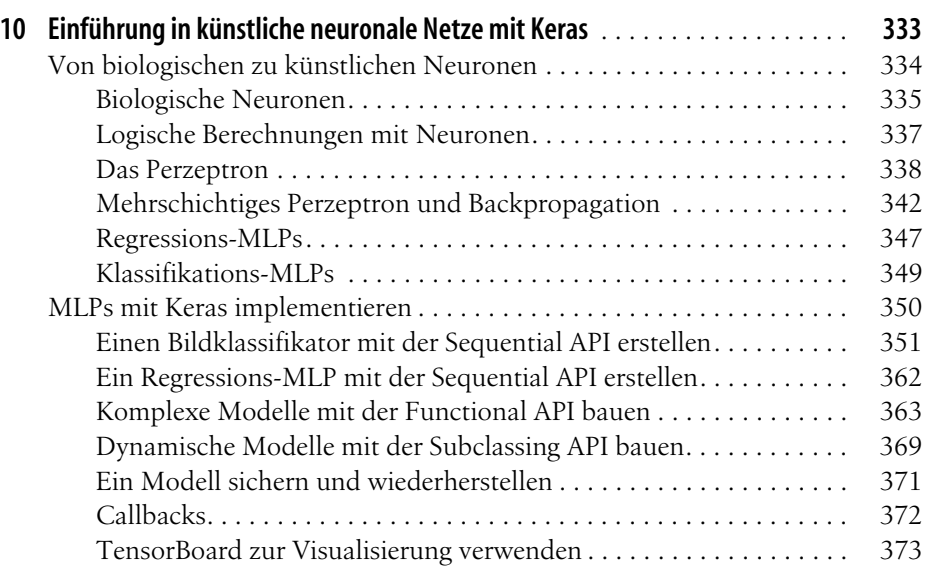

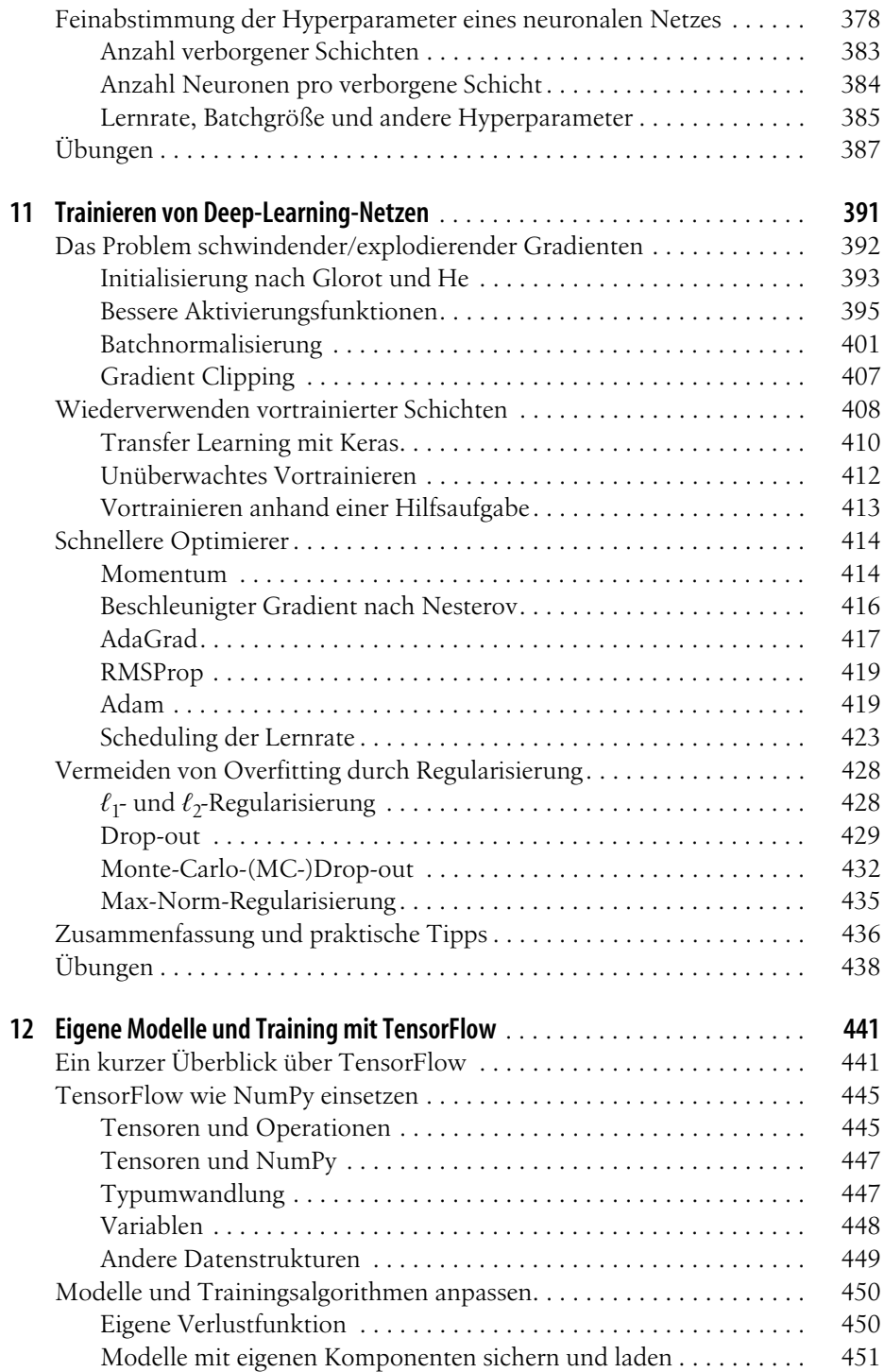

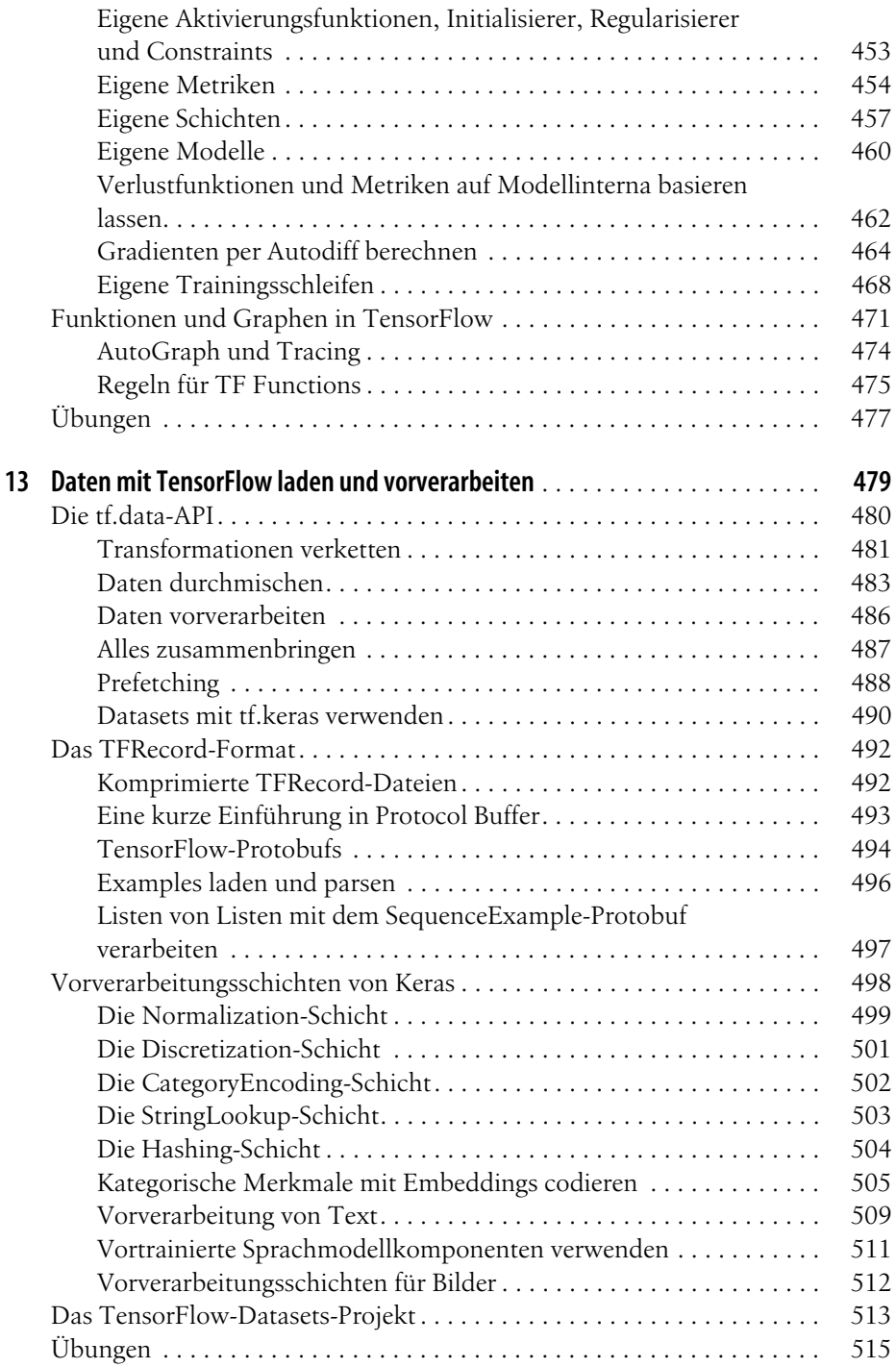

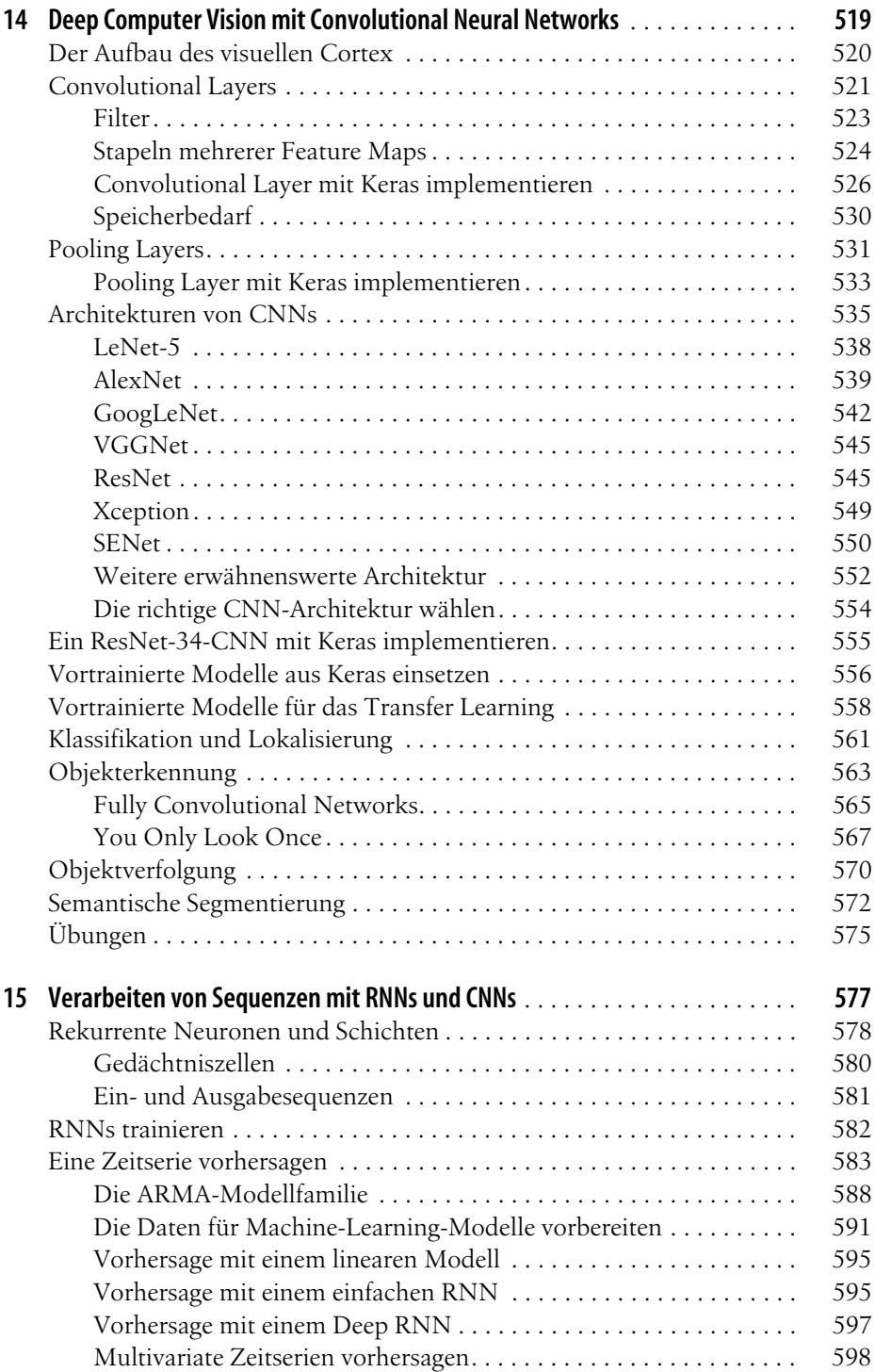

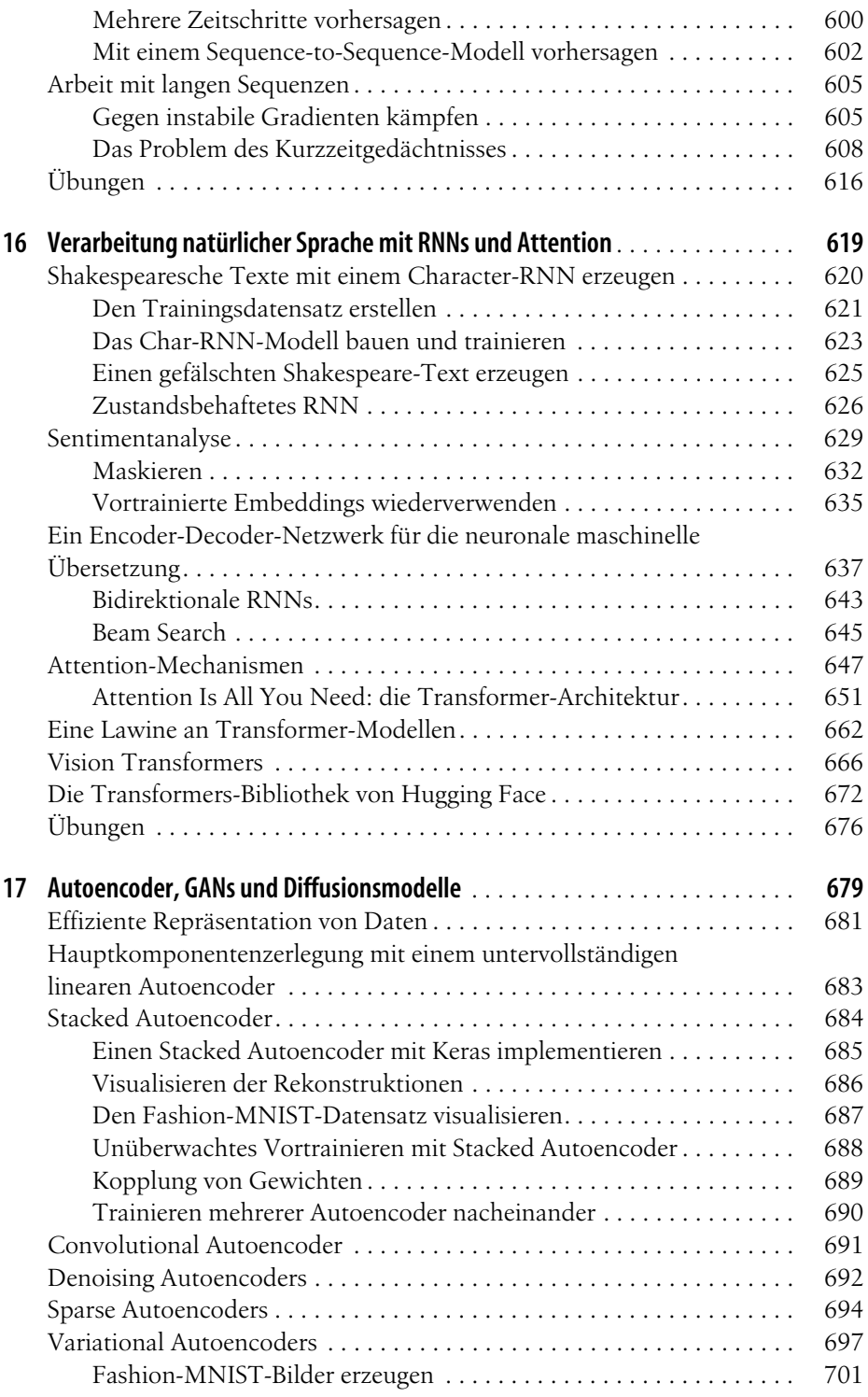

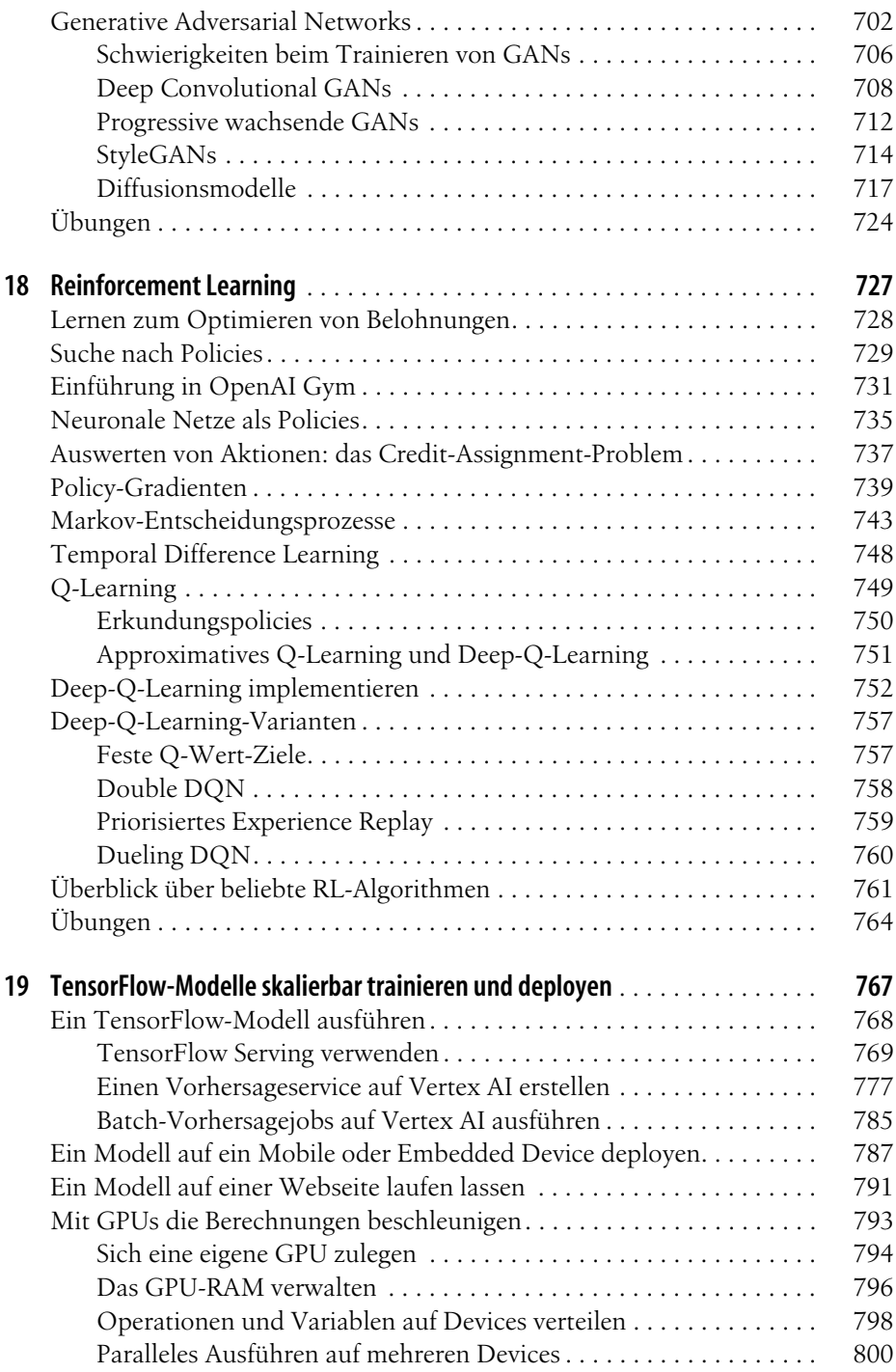

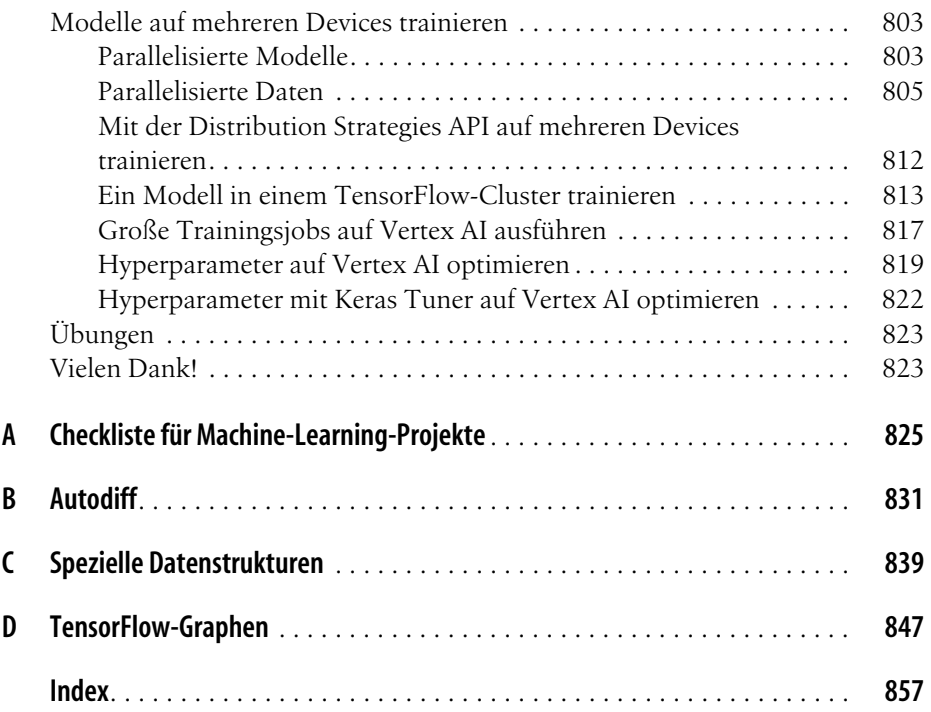